# **3 Método de Monte-Carlo**

#### **3.1 Introdução**

Os métodos numéricos são sempre mais usados como ferramentas na resolução de problemas que não possuem soluções analíticas. Inicialmente inventada para a simulação dos eventos físicos, o método de Monte-Carlo, ou a simulação de Monte-Carlo, foi introduzida em finanças por Boyle (1977).

A simulação de modelos estocásticos necessita o uso de números aleatórios, e é conhecida com o nome genérico de método de Monte-Carlo (devido aos jogos de cassino).

Vários problemas numéricos *a priori* sem relação aos números aleatórios, como a avaliação de uma integral ou a resolução de um sistema linear, podem ser traduzidos em termos estocásticos, fazendo os métodos de Monte-Carlo uma ferramenta geral, não exclusivamente para modelar os eventos aleatórios. Usado como método de cálculo do preço das opções, e na gestão de risco, esse método tem como característica uma grande flexibilidade na integração de múltiplas variáveis, tornando-se uma solução prática para resolver vários problemas. O aumento da capacidade de cálculo dos processadores e a dos computadores pessoais facilitou o acesso e democratizou esse método como ferramenta básica de resolução dos problemas financeiros.

A idéia principal é simular um grande número de eventos que têm uma parte aleatória. O valor médio dos resultados das simulações pode dar uma boa percepção do resultado esperado desses eventos aleatórios.

A Lei dos Grandes Números explica que quando o número de eventos simulados tende ao infinito, o resultado médio das simulações converge para a média matemática esperada. Usando esse valor, para aumentar a precisão do cálculo é necessário somente aumentar o número dos cenários possíveis simulados.

# **3.2 Monte-Carlo, Quase Monte-Carlo**

A implementação do método de Monte-Carlo necessita a geração de números aleatórios que devem seguir uma distribuição qualquer. A qualidade e as características do gerador de números aleatórios influencia a precisão do cálculo e, portanto, a viabilidade desse método. Existem geradores de números aleatórios de natureza diferentes: o gerador aleatório puro é impossível a prever. Extratos de fenômenos naturais, as seqüencias aleatórias puras são disponíveis em listas e assim dificilmente implementadas nos programas. Elas são usadas no método de Monte-Carlo clássico. O gerador pseudo-aleatório usa um algoritmo simples para simular a aleatoriedade da seqüência. Eles são usados nos computadores para cálculos básicos. O gerador quase-aleatório usa um algoritmo simples igual ao gerador pseudo-aleatório, mas com condições restritivas para aproximar com precisão a distribuição simulada. De melhor qualidade que o pseudo-aleatório, ele é utilizado no método de quase Monte-Carlo desenvolvido nesta dissertação.

# **3.3 Técnicas de redução de variância**

Mesmo usando geradores avançados de números aleatórios, podemos com técnicas simples aumentar a eficiência do método de Monte-Carlo, sem aumentar o tempo computacional. Vejamos algumas técnicas desse tipo:

### **3.3.1 Variáveis antitéticas**

Sendo um número aleatório " *eps* " dado para um gerador quase-aleatorio que segue uma distribuição normal padronizada N(0,1), o número aleatório " *eps* " segue a mesma distribuição, e assim pode ser usado para gerar outra simulação. Esse método permite dobrar a quantidade dos números aleatórios gerados pelo programa, sem aumentar o tempo computacional. Esse método garante que a média dos números gerados é exatamente igual a 0. Esse método está incluído em todos os programas de cálculo nessa dissertação.

#### **3.3.2 Variável de controle**

O funcionamento desse método é:

Querendo estimar o valor de  $E[f(S)]$ , podemos escrever:

$$
E[f(S)] = E[f(S) - h(S)] + E[h(S)].
$$

Podendo calcular o  $E[h(S)]$  de forma explicita, estimar  $E[f(S)]$  é igual a estimar *E*[*f* (*S*) − *h*(*S*)]. Para ser eficiente, evidentemente devemos ter que:

$$
Var(f(S) - h(S)) < Var(f(S))
$$

Encontrar e escolher uma variável de controle adaptada para cada caso pode ser complicado, fazendo desse método uma ferramenta nem sempre muito fácil de ser programada.

# **3.4 Método de Monte-Carlo para opções financeiras**

Para as opções financeiras, o valor simulado é o preço do ativo objeto, que segue um movimento geométrico browniano (MGB). Em cada simulação, um preço diferente do ativo objeto será gerado devido ao processo estocástico envolvido nesse MGB.

Para uma opção européia, por exemplo, serão simulados preços ao vencimento da opção. Para todos os preços simulados, dependendo do valor de exercício, será tomada uma decisão diferente, que vai determinar o *payoff* da opção. A média desses payoffs descontados para o momento inicial proporciona uma estimativa do preço da opção.

Assim, a precisão do cálculo depende em grande parte do número de simulações realizadas, e será mais preciso quanto maior for esse número. A única limitação será o tempo computacional que aumenta com o número de simulações realizadas. O problema então é simular com precisão as variações do preço do ativo objeto.

A simulação de Monte-Carlo é muito usada para opções que são "*pathdependent*", ou seja opções cujo valor não depende só do preço final do ativo objeto, mas também da sua variação no tempo. Este é o caso das opções exóticas, como as Asiáticas, *Lookback* ou *Barrier.* 

# **3.5 Simulação dos preços**

Para avaliar o preço de uma opção devemos simular a variação dos preços no tempo.

Esses preços têm que seguir um modelo definido numericamente para poder ser implementado. O movimento geométrico browniano (MGB) aplicado aos preços do ativo objeto consegue de uma forma geral dar uma representação viável da evolução dos preços no mundo real, e fornecer para cada simulação um caminho diferente. Assim, o MGB usado em simulações de Monte-Carlo com muitas iterações proporciona uma boa aproximação das trajetórias dos preços, e conseqüentemente uma avaliação precisa do preço do derivativo.

## **3.5.1 Exemplo**

Nesse contexto de neutralidade ao risco, usamos a taxa livre de risco, nesse movimento geométrico browniano escrito na medida de Martingale equivalente.

Sendo: r.............taxa livre de risco v............volatilidade do título *dt* ..........incremento de tempo *dZ* .........incremento de Wiener (dZ segue a lei N(0,dt))

Assumindo que o título *S* segue um movimento geométrico browniano:

$$
dS = r.S.dt + \sigma.S.dZ \tag{1}
$$

podemos escrever:

$$
d(\ln(S)) = \frac{dS}{S} = r \cdot dt + \sigma \cdot dZ \tag{2}
$$

Para um derivativo  $F(S,t) = \ln(S)$  seguindo um processo de Itô podemos demonstrar:

$$
dF(S,t) = \left(r - \frac{\sigma^2}{2}\right)dt + \sigma dZ \tag{3}
$$

Terminando o cálculo onde " *eps* " é uma variável aleatória cuja distribuição é normal com media zero e desvio-padrão 1: N(0,1)

$$
\Delta F(S,t) = \Delta \ln S = \left(r - \frac{\sigma^2}{2}\right) \Delta t + \sigma.\text{eps.}\sqrt{\Delta t}
$$
(4)  

$$
S_{\Delta t} = S_0 e^{\left(r - \frac{\sigma^2}{2}\right) \Delta t + \sigma.\text{eps.}\sqrt{\Delta t}}
$$
(5)

Podemos simular o preço  $S_{\Delta t}$  para um ativo qualquer, de preço inicial  $S_0$ , volatilidade σ, taxa livre de risco *r* e para um tempo de intervalo ∆*t* .

Na fórmula com "*dividend yield*", ou seja quando o ativo objeto paga dividendos constantes, troca-se o r por "r - y". Pagando dividendos contínuos, a taxa de crescimento do preço do ativo "r" na simulação está diminuída de "y". Trocando "r" por "r - y" na equação (1) e fazendo o cálculo de novo, obtemos:

$$
S_{\Delta t} = S_0 e^{\left(r - y - \frac{\sigma^2}{2}\right) \Delta t + \sigma.\text{eps} \cdot \sqrt{\Delta t}} \tag{6}
$$

A fórmula (6) será implementada nos cálculos desta dissertação e fornecerá a base numérica para a simulação da seqüência dos preços no tempo. Os detalhes dos cálculos estão disponíveis no anexo 1: "Calculo Estocástico".

# **3.5.2 Exemplo numérico**

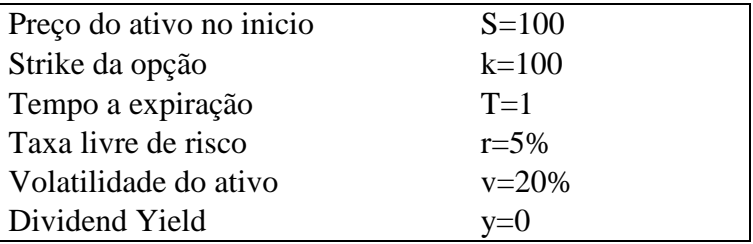

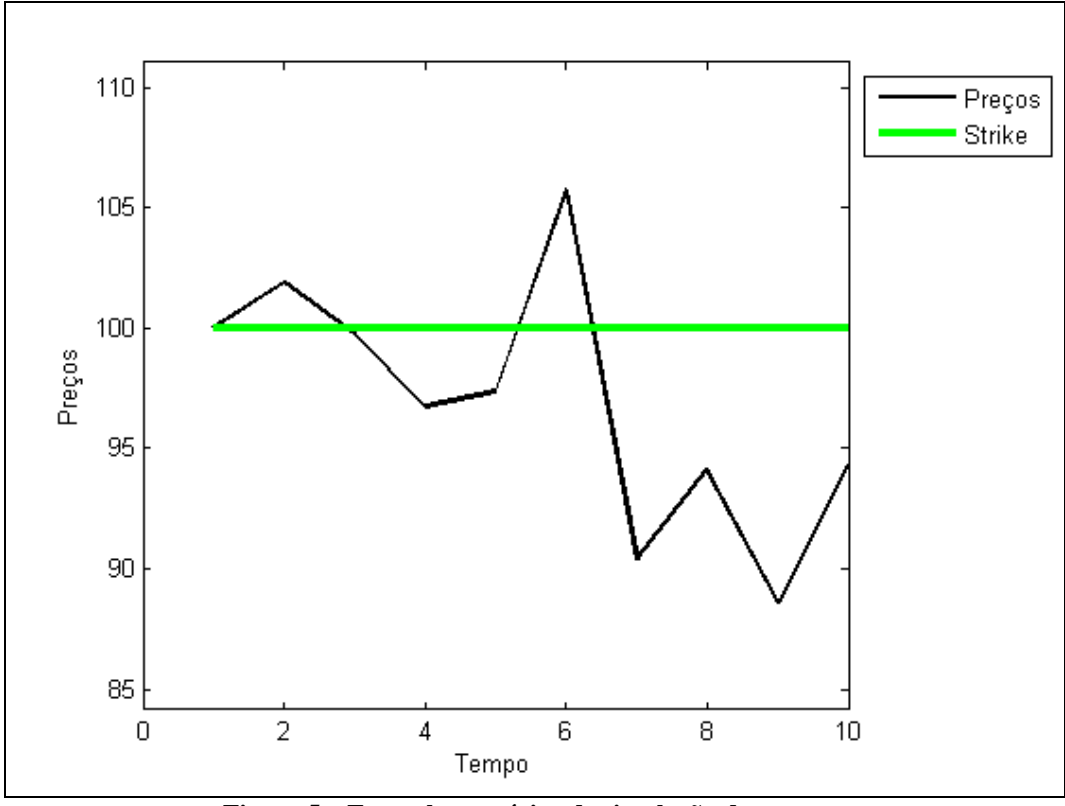

**Figura 5 – Exemplo numérico de simulação dos preços**

Tabela dos valores simulados para o ano, divido em 9 períodos de tempo iguais, dando 10 valores diferentes:

| Numero da<br>simulação |        |        |       |       |       |
|------------------------|--------|--------|-------|-------|-------|
| Preço simulado         | 100    | 101,89 | 99.74 | 96.76 | 97,39 |
| Numero da<br>simulação |        |        |       |       | 10    |
| Preço simulado         | 105,74 | 90.43  | 94,12 | 88.57 | 94,31 |

**Tabela 1 – Valores numéricos de simulação dos preços** 

Outros exemplos estão disponíveis no anexo 1: "Calculo Estocástico".